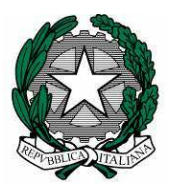

## *Ministero della Pubblica Istruzione*

Dipartimento per la programmazione ministeriale e per la gestione ministeriale del bilancio, delle risorse umane e dell'informazione Direzione generale per i sistemi informativi – Ufficio IV

\_\_\_\_\_\_\_\_\_\_\_\_\_\_\_\_\_\_\_\_\_\_

## ALLEGATO

Configurazione dei pc collegati alla linea ministeriale

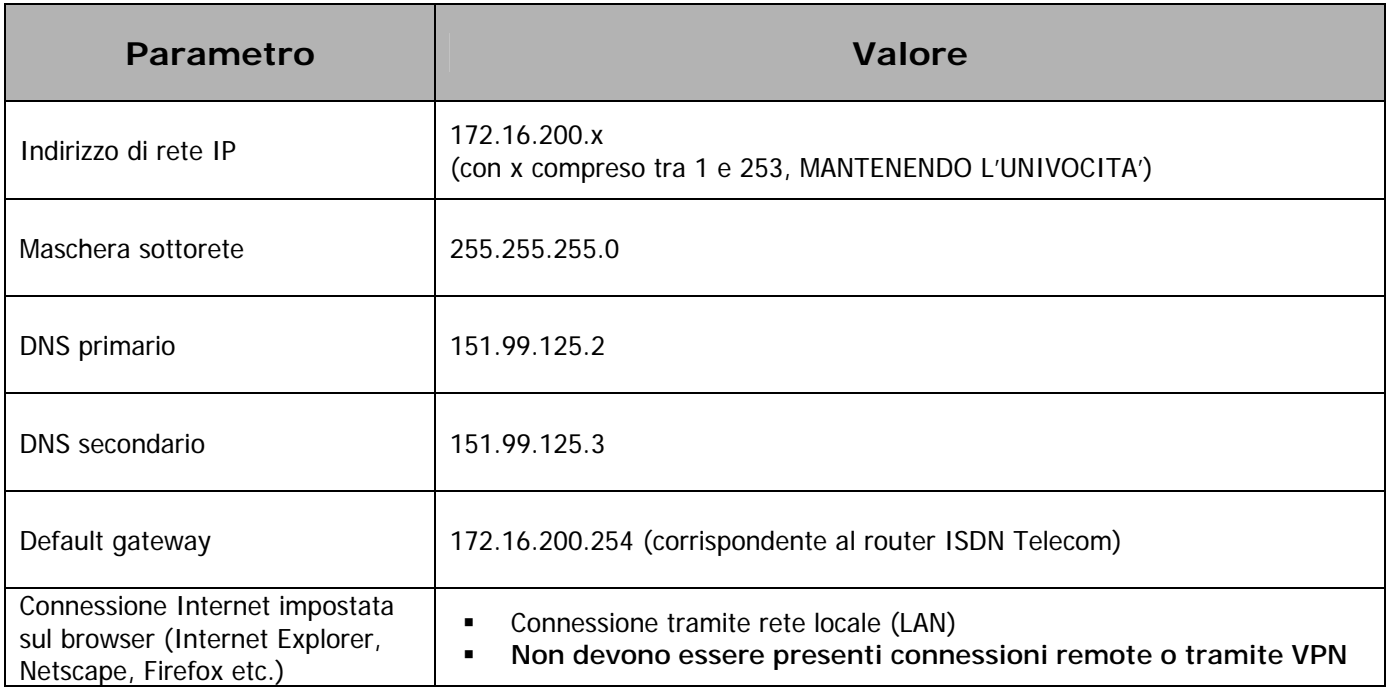